# <span id="page-0-0"></span>Homology Modeling

Maria Kalemanov

2013-06-04

### Outline

### **1** Introduction

- **2** Homology modeling steps
- <sup>3</sup> SWISS-MODEL
- **4** I-TASSER

- Goal: predict structure from sequence with accuracy comparable to best experimental results
- Major approaches to 3D structure prediction:

- Goal: predict structure from sequence with accuracy comparable to best experimental results
- Major approaches to 3D structure prediction:
	- $\triangleright$  Template based modeling: template available
		-
		-
	- $\triangleright$  Free modeling: no template available
		-

- Goal: predict structure from sequence with accuracy comparable to best experimental results
- Major approaches to 3D structure prediction:
	- $\triangleright$  Template based modeling: template available
		- $\star$  homology modeling (comparative modeling)
		- $\star$  threading (fold recognition)
	- $\triangleright$  Free modeling: no template available

- Goal: predict structure from sequence with accuracy comparable to best experimental results
- Major approaches to 3D structure prediction:
	- $\triangleright$  Template based modeling: template available
		- $\star$  homology modeling (comparative modeling)
		- $\star$  threading (fold recognition)
	- $\triangleright$  Free modeling: no template available
		- $\star$  ab initio folding

- Goal: predict structure from sequence with accuracy comparable to best experimental results
- Major approaches to 3D structure prediction:
	- $\blacktriangleright$  Template-based modeling (TBM):
		- $\star$  homology modeling (comparative modeling)
		- $\star$  threading (fold recognition)
	- $\triangleright$  Template-free modeling (FM):
		- $\star$  ab initio folding

Homology modeling

#### Fundamental observations:

- $\triangleright$  amino acid sequence  $\rightarrow$  unique structure
- $\blacktriangleright$  evolution: structure changes much slower than sequence
	-
	-
	-

Homology modeling

#### Fundamental observations:

- $\blacktriangleright$  amino acid sequence  $\rightarrow$  unique structure
- $\triangleright$  evolution: structure changes much slower than sequence
	-
	-
	-

- Fundamental observations:
	- $\blacktriangleright$  amino acid sequence  $\rightarrow$  unique structure
	- $\triangleright$  evolution: structure changes much slower than sequence
		- $\star$  similar sequences  $\to$  almost identical structures
		- $\star$  distantly related sequences  $\to$  similar structures
		- $\star$  two sequences in "safe homology modeling zone" have a similar structure

- Fundamental observations:
	- $\blacktriangleright$  amino acid sequence  $\rightarrow$  unique structure
	- $\triangleright$  evolution: structure changes much slower than sequence
		- $\star$  similar sequences  $\to$  almost identical structures
		- $\star$  distantly related sequences  $\to$  similar structures
		- $\star$  two sequences in "safe homology modeling zone" have a similar structure

- Fundamental observations:
	- $\blacktriangleright$  amino acid sequence  $\rightarrow$  unique structure
	- $\triangleright$  evolution: structure changes much slower than sequence
		- $\star$  similar sequences  $\to$  almost identical structures
		- $\star$  distantly related sequences  $\to$  similar structures
		- $\star$  two sequences in "safe homology modeling zone" have a similar structure

- Fundamental observations:
	- $\blacktriangleright$  amino acid sequence  $\rightarrow$  unique structure
	- $\triangleright$  evolution: structure changes much slower than sequence
		- $\star$  similar sequences  $\to$  almost identical structures
		- $\star$  distantly related sequences  $\to$  similar structures
		- $\star$  two sequences in "safe homology modeling zone" have a similar structure

# Safe homology modeling zone

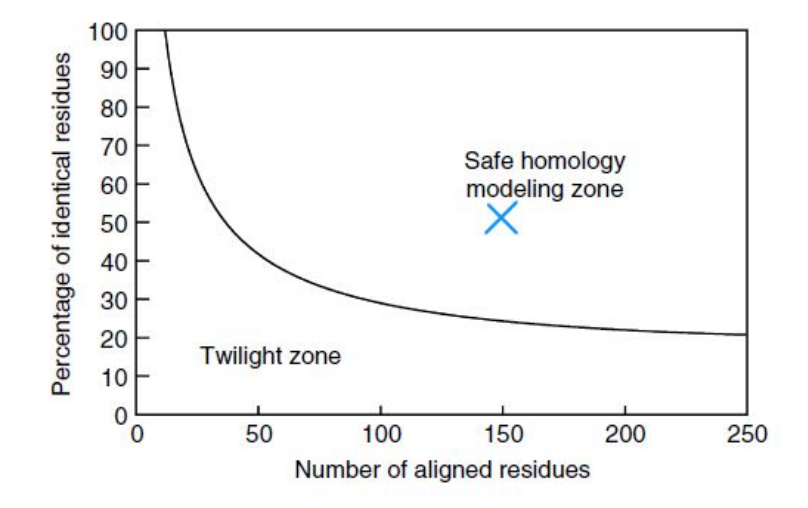

Figure: The two zones of sequence alignments. (Rost B 1999, Twilight zone of protein sequence alignments.)

Homology modeling

#### **o** Terms

- $\triangleright$  Target: the protein whose structure is to be modeled  $\triangleright$  Template: a homologue protein with known structure
- Length and % sequence identity of the alignment between the two must fall into the "safe" region

Homology modeling

#### **o** Terms

 $\triangleright$  Target: the protein whose structure is to be modeled  $\triangleright$  Template: a homologue protein with known structure

Length and % sequence identity of the alignment between the two must fall into the "safe" region

- **o** Terms
	- $\triangleright$  Target: the protein whose structure is to be modeled
	- $\triangleright$  Template: a homologue protein with known structure
- Length and % sequence identity of the alignment between the two must fall into the "safe" region

- **o** Terms
	- $\triangleright$  Target: the protein whose structure is to be modeled
	- $\triangleright$  Template: a homologue protein with known structure
- Length and % sequence identity of the alignment between the two must fall into the "safe" region

Homology modeling

### • The steps of homology modeling:

- <sup>1</sup> Template selection and original alignment
- Alignment correction
- Backbone generation
- **Loop modeling**
- <sup>5</sup> Side-chain modeling
- Model optimization
- Model validation
- Steps 3-6: model building

Homology modeling

### • The steps of homology modeling:

- <sup>1</sup> Template selection and original alignment
- 2 Alignment correction
- <sup>3</sup> Backbone generation
- <sup>4</sup> Loop modeling
- **5** Side-chain modeling
- **6** Model optimization
- <sup>7</sup> Model validation

### • Steps 3-6: model building

Homology modeling

### • The steps of homology modeling:

- <sup>1</sup> Template selection and original alignment
- 2 Alignment correction
- <sup>3</sup> Backbone generation
- <sup>4</sup> Loop modeling
- **5** Side-chain modeling
- **6** Model optimization
- <sup>7</sup> Model validation
- Steps 3-6: model building

1. Template selection and original alignment

#### Use sequence homology search and alignment tool, e.g. BLAST, with:

- $\blacktriangleright$  query sequence: target
- $\blacktriangleright$  database: PDB

• Obtained list of hits - the templates and alignments

1. Template selection and original alignment

- Use sequence homology search and alignment tool, e.g. BLAST, with:
	- $\blacktriangleright$  query sequence: target
	- $\blacktriangleright$  database: PDB

Obtained list of hits - the templates and alignments

1. Template selection and original alignment

- Use sequence homology search and alignment tool, e.g. BLAST, with:
	- $\blacktriangleright$  query sequence: target
	- $\blacktriangleright$  database: PDB

Obtained list of hits - the templates and alignments

1. Template selection and original alignment

- Use sequence homology search and alignment tool, e.g. BLAST, with:
	- $\blacktriangleright$  query sequence: target
	- $\blacktriangleright$  database: PDB

Obtained list of hits - the templates and alignments

2. Alignment correction

• Region of low sequence identity  $\rightarrow$  use MSA with other sequences

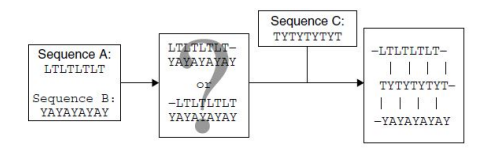

Figure: A third sequence C enables to align sequences A and B (Krieger et al., Homology Modeling)

- 2. Alignment correction
	- MSA helps to place deletions or insertions

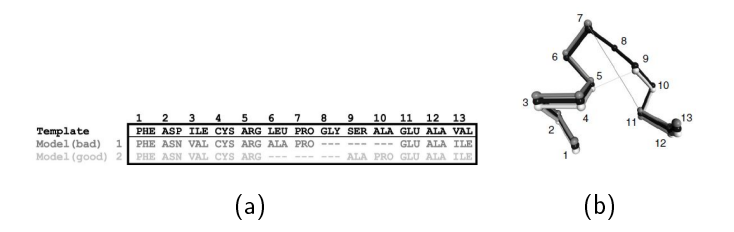

Figure: [\(a\)](#page-0-0) The 3-residue deletion appears to be modeled better in the first alignment (aligned proline). [\(b\)](#page-0-0) Structural alignment with template ( $C_{\alpha}$ -trace: black). While the alignment with the higher score (dark gray) leads to a big gap of 7.5Å, the second alignment has only a tiny gap of  $1.3\text{\AA}$ . (Krieger et al., Homology Modeling)

- Copy coordinates of aligned residues from the template
	- $\triangleright$  if different residues  $\rightarrow$  only copy the backbone coordinates  $(N, C_{\alpha}, C \text{ and } O)$
	- $\triangleright$  if identical residues  $\rightarrow$  side chain can also be included
- Multiple template modeling: if two templates align (well) to different regions  $\rightarrow$  combine the good regions of both templates into one model

- Copy coordinates of aligned residues from the template
	- In if different residues  $\rightarrow$  only copy the backbone coordinates  $(N, C_{\alpha}, C \text{ and } O)$
	- $\triangleright$  if identical residues  $\rightarrow$  side chain can also be included
- Multiple template modeling: if two templates align (well) to different regions  $\rightarrow$  combine the good regions of both templates into one model

- Copy coordinates of aligned residues from the template
	- In if different residues  $\rightarrow$  only copy the backbone coordinates  $(N, C_{\alpha}, C \text{ and } O)$
	- $\triangleright$  if identical residues  $\rightarrow$  side chain can also be included
- Multiple template modeling: if two templates align (well) to different regions  $\rightarrow$  combine the good regions of both templates into one model

- Copy coordinates of aligned residues from the template
	- In if different residues  $\rightarrow$  only copy the backbone coordinates  $(N, C_{\alpha}, C \text{ and } O)$
	- If identical residues  $\rightarrow$  side chain can also be included
- Multiple template modeling: if two templates align (well) to different regions  $\rightarrow$  combine the good regions of both templates into one model

4. Loop modeling

### • Treatment of gaps:

- in the model (deletions)  $\rightarrow$  omit residues from the template
- in the template (insertions)  $\rightarrow$  cut the template backbone, insert the missing residues
- $\bullet \rightarrow$  conformational change in backbone
	-
	-
	-

4. Loop modeling

### **•** Treatment of gaps:

- $\blacktriangleright$  in the model (deletions)  $\rightarrow$  omit residues from the template
- in the template (insertions)  $\rightarrow$  cut the template backbone, insert the missing residues
- $\bullet \rightarrow$  conformational change in backbone
	-
	-
	-

4. Loop modeling

- **•** Treatment of gaps:
	- $\blacktriangleright$  in the model (deletions)  $\rightarrow$  omit residues from the template
	- in the template (insertions)  $\rightarrow$  cut the template backbone, insert the missing residues
- $\bullet \rightarrow$  conformational change in backbone
	-
	-
	-

4. Loop modeling

- Treatment of gaps:
	- $\blacktriangleright$  in the model (deletions)  $\rightarrow$  omit residues from the template
	- in the template (insertions)  $\rightarrow$  cut the template backbone, insert the missing residues
- $\bullet \rightarrow$  conformational change in backbone
	- $\triangleright$  cannot happen in secondary structure elements  $\rightarrow$  in loops and turns
	- $\blacktriangleright$  difficult to predict!
	- $\triangleright$  often different also in aligned loops!

4. Loop modeling

- Treatment of gaps:
	- $\blacktriangleright$  in the model (deletions)  $\rightarrow$  omit residues from the template
	- in the template (insertions)  $\rightarrow$  cut the template backbone, insert the missing residues
- $\bullet \rightarrow$  conformational change in backbone
	- $\triangleright$  cannot happen in secondary structure elements  $\rightarrow$  in loops and turns
	- $\blacktriangleright$  difficult to predict!
	- $\triangleright$  often different also in aligned loops!
4. Loop modeling

- Treatment of gaps:
	- $\blacktriangleright$  in the model (deletions)  $\rightarrow$  omit residues from the template
	- in the template (insertions)  $\rightarrow$  cut the template backbone, insert the missing residues
- $\bullet \rightarrow$  conformational change in backbone
	- $\triangleright$  cannot happen in secondary structure elements  $\rightarrow$  in loops and turns
	- $\blacktriangleright$  difficult to predict!
	- $\triangleright$  often different also in aligned loops!

4. Loop modeling

- Treatment of gaps:
	- $\blacktriangleright$  in the model (deletions)  $\rightarrow$  omit residues from the template
	- in the template (insertions)  $\rightarrow$  cut the template backbone, insert the missing residues
- $\bullet \rightarrow$  conformational change in backbone
	- $\triangleright$  cannot happen in secondary structure elements  $\rightarrow$  in loops and turns
	- $\blacktriangleright$  difficult to predict!
	- $\triangleright$  often different also in aligned loops!

4. Loop modeling

#### • Main approaches to loops modeling:

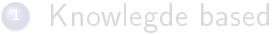

#### <sup>2</sup> Energy based

4. Loop modeling

• Main approaches to loops modeling: **1** Knowlegde based  $\star$  search PDB for known loops, copy the coordinates 2 Energy based

4. Loop modeling

- Main approaches to loops modeling:
	- **1** Knowlegde based
		- $\star$  search PDB for known loops, copy the coordinates
	- <sup>2</sup> Energy based
		- $\star$  minimize an energy function to get the best loop conformation

5. Side-chain modeling

- Side-chain conformations (rotamers) are conserved in structures with high sequence identity  $\rightarrow$  copy conserved residues entirely
- Otherwise: use libraries of common rotamers

5. Side-chain modeling

- Side-chain conformations (rotamers) are conserved in structures with high sequence identity  $\rightarrow$  copy conserved residues entirely
- **•** Otherwise: use libraries of common rotamers

6. Model optimization

#### • Rotamer prediction and energy minimization

- **1** predict the rotamers
- <sup>2</sup> predict the shifts in the backbone
- predict the rotamers for the new backbone
- <sup>4</sup> go to step 2
- repeat until convergence
- Strongly depends on energy function

6. Model optimization

#### • Rotamer prediction and energy minimization

- **1** predict the rotamers
- <sup>2</sup> predict the shifts in the backbone
- predict the rotamers for the new backbone
- <sup>4</sup> go to step 2
- repeat until convergence
- Strongly depends on energy function

6. Model optimization

#### • Rotamer prediction and energy minimization

- **1** predict the rotamers
- 2 predict the shifts in the backbone
	- predict the rotamers for the new backbone
- <sup>4</sup> go to step 2
- repeat until convergence
- **•** Strongly depends on energy function

- Rotamer prediction and energy minimization
	- **1** predict the rotamers
	- 2 predict the shifts in the backbone
	- <sup>3</sup> predict the rotamers for the new backbone
	- <sup>4</sup> go to step 2
- repeat until convergence
- **•** Strongly depends on energy function

- Rotamer prediction and energy minimization
	- **1** predict the rotamers
	- 2 predict the shifts in the backbone
	- <sup>3</sup> predict the rotamers for the new backbone
	- 4 go to step 2
- **•** repeat until convergence
- **•** Strongly depends on energy function

- Rotamer prediction and energy minimization
	- **1** predict the rotamers
	- 2 predict the shifts in the backbone
	- <sup>3</sup> predict the rotamers for the new backbone
	- <sup>4</sup> go to step 2
- **o** repeat until convergence
- Strongly depends on energy function

- Rotamer prediction and energy minimization
	- **1** predict the rotamers
	- 2 predict the shifts in the backbone
	- <sup>3</sup> predict the rotamers for the new backbone
	- 4 go to step 2
- **o** repeat until convergence
- Strongly depends on energy function

6. Model optimization

#### Alternative: run a molecular dynamics simulation of the model

- $\blacktriangleright$  implicitly contains entropic effects
- $\triangleright$  force fields are not precise enough!

- Alternative: run a molecular dynamics simulation of the model
	- $\blacktriangleright$  implicitly contains entropic effects
	- $\triangleright$  force fields are not precise enough!

- Alternative: run a molecular dynamics simulation of the model
	- $\blacktriangleright$  implicitly contains entropic effects
	- $\triangleright$  force fields are not precise enough!

7. Model validation

#### • Number of errors mainly depends on:

1 % sequence identity between template and target

- 
- 

2 number of errors in the template

7. Model validation

### • Number of errors mainly depends on:

<sup>1</sup> % sequence identity between template and target

- $\star$  >90%  $\rightarrow$  accuracy compared to crystallographically determined structures
- $\star$  50%-90%  $\rightarrow$  RMSD error 1.5Å (larger local errors)
- $\star$  near 25%  $\rightarrow$  very large error

2 number of errors in the template

7. Model validation

- Number of errors mainly depends on:
	- <sup>1</sup> % sequence identity between template and target
		- $\star$  >90%  $\rightarrow$  accuracy compared to crystallographically determined structures
		- $\star$  50%-90%  $\rightarrow$  RMSD error 1.5Å (larger local errors)
		- $\star$  near 25%  $\to$  very large error

2 number of errors in the template

7. Model validation

- Number of errors mainly depends on:
	- <sup>1</sup> % sequence identity between template and target
		- $\star$  >90%  $\rightarrow$  accuracy compared to crystallographically determined structures
		- $\star$  50%-90%  $\rightarrow$  RMSD error 1.5Å (larger local errors)
		- $\star$  near 25%  $\to$  very large error
	- 2 number of errors in the template

7. Model validation

- 1 Calculate the model's force field energy
	-
	-
	-
- $\bullet$  Determine of "normality indices", e.g.:
	-
	-
	-

7. Model validation

#### Ways to estimate errors:

 $\bullet$  Calculate the model's force field energy

- $\triangleright$  check bond length/angles, number of bumps
- $\rightarrow$  well-minimized models can still be misfolded!
- $\triangleright$  one number for protein, not for single aa!
- $\bullet$  Determine of "normality indices", e.g.:
	-
	-
	-

7. Model validation

#### Ways to estimate errors:

 $\bullet$  Calculate the model's force field energy

- $\triangleright$  check bond length/angles, number of bumps
- $\rightarrow$  well-minimized models can still be misfolded!
- $\triangleright$  one number for protein, not for single aa!
- $\bullet$  Determine of "normality indices", e.g.:
	-
	-
	-

7. Model validation

Ways to estimate errors:

 $\bullet$  Calculate the model's force field energy

- $\triangleright$  check bond length/angles, number of bumps
- $\triangleright$  well-minimized models can still be misfolded!
- $\triangleright$  one number for protein, not for single aa!

 $\bullet$  Determine of "normality indices", e.g.:

- 
- 
- 

7. Model validation

- $\bullet$  Calculate the model's force field energy
	- $\triangleright$  check bond length/angles, number of bumps
	- $\triangleright$  well-minimized models can still be misfolded!
	- $\triangleright$  one number for protein, not for single aa!
- 2 Determine of "normality indices", e.g.:
	-
	-
	-

7. Model validation

- $\bullet$  Calculate the model's force field energy
	- $\triangleright$  check bond length/angles, number of bumps
	- $\triangleright$  well-minimized models can still be misfolded!
	- $\triangleright$  one number for protein, not for single aa!
- 2 Determine of "normality indices", e.g.:
	- $\rightarrow$  inside/outside distribution of polar/apolar residues
	- probability to find other atoms at a given distance from certain atom ("radial distribution function")
	- $\blacktriangleright$  direction of atomic contacts ("3D distribution function")

7. Model validation

- $\bullet$  Calculate the model's force field energy
	- $\triangleright$  check bond length/angles, number of bumps
	- $\triangleright$  well-minimized models can still be misfolded!
	- $\triangleright$  one number for protein, not for single aa!
- 2 Determine of "normality indices", e.g.:
	- $\blacktriangleright$  inside/outside distribution of polar/apolar residues
	- probability to find other atoms at a given distance from certain atom ("radial distribution function")
	- $\blacktriangleright$  direction of atomic contacts ("3D distribution function")

7. Model validation

- $\bullet$  Calculate the model's force field energy
	- $\triangleright$  check bond length/angles, number of bumps
	- $\triangleright$  well-minimized models can still be misfolded!
	- $\triangleright$  one number for protein, not for single aa!
- 2 Determine of "normality indices", e.g.:
	- $\blacktriangleright$  inside/outside distribution of polar/apolar residues
	- $\triangleright$  probability to find other atoms at a given distance from certain atom ("radial distribution function")
	- $\blacktriangleright$  direction of atomic contacts ("3D distribution function")

7. Model validation

- $\bullet$  Calculate the model's force field energy
	- $\triangleright$  check bond length/angles, number of bumps
	- $\triangleright$  well-minimized models can still be misfolded!
	- $\triangleright$  one number for protein, not for single aa!
- 2 Determine of "normality indices", e.g.:
	- $\blacktriangleright$  inside/outside distribution of polar/apolar residues
	- $\triangleright$  probability to find other atoms at a given distance from certain atom ("radial distribution function")
	- $\blacktriangleright$  direction of atomic contacts ("3D distribution function")

User interaction modes

### **1** first approach mode

- $\triangleright$  input: amino acid sequence of the target
- $\triangleright$  optionally: up to 5 template structures

#### alignment mode

#### **3** project mode

- 
- 

User interaction modes

### **1** first approach mode

- $\triangleright$  input: amino acid sequence of the target
- $\triangleright$  optionally: up to 5 template structures

#### 2 alignment mode

 $\triangleright$  input: user-defined target-template alignment

#### **3** project mode

- 
- 

User interaction modes

### **1** first approach mode

- $\triangleright$  input: amino acid sequence of the target
- $\triangleright$  optionally: up to 5 template structures

### 2 alignment mode

 $\triangleright$  input: user-defined target-template alignment

### **3** project mode

- $\triangleright$  input: project file from DeepView (Swiss-PdbViewer) with manually optimized target-template alignments
- $\triangleright$  control over a wide range of parameters

Modeling procedure

#### **•** Four general steps:

- template selection
- target template alignment
- model building
- evaluation

### • SWISS-MODEL approach: rigid fragment assembly

• The procedure steps can be iteratively repeated

Modeling procedure

- **•** Four general steps:
	- <sup>1</sup> template selection
	- 2 target template alignment
	- 3 model building
	- <sup>4</sup> evaluation
- SWISS-MODEL approach: rigid fragment assembly
- The procedure steps can be iteratively repeated

1. Template selection

#### Extraction of template structure library ExPDB from PDB

- Splitting of PDB files into protein chains
- Removement of unreliable entries
- $\triangleright$  Addition of other useful information to the header
- Searching templates for a given protein in the library
- **If found templates cover separate regions of the** target  $\rightarrow$  modeling separate batches independently
- Extraction of template structure library ExPDB from PDB
	- $\triangleright$  Splitting of PDB files into protein chains
	- Removement of unreliable entries
	- $\triangleright$  Addition of other useful information to the header
- Searching templates for a given protein in the library
- **If found templates cover separate regions of the** target  $\rightarrow$  modeling separate batches independently

- Extraction of template structure library ExPDB from PDB
	- $\triangleright$  Splitting of PDB files into protein chains
	- Removement of unreliable entries
	- Addition of other useful information to the header
- Searching templates for a given protein in the library
- **If found templates cover separate regions of the** target  $\rightarrow$  modeling separate batches independently

- Extraction of template structure library ExPDB from PDB
	- $\triangleright$  Splitting of PDB files into protein chains
	- Removement of unreliable entries
	- Addition of other useful information to the header
- Searching templates for a given protein in the library
- **If found templates cover separate regions of the** target  $\rightarrow$  modeling separate batches independently

- Extraction of template structure library ExPDB from PDB
	- $\triangleright$  Splitting of PDB files into protein chains
	- Removement of unreliable entries
	- Addition of other useful information to the header
- Searching templates for a given protein in the library
- **If found templates cover separate regions of the** target  $\rightarrow$  modeling separate batches independently

- Extraction of template structure library ExPDB from PDB
	- $\triangleright$  Splitting of PDB files into protein chains
	- $\triangleright$  Removement of unreliable entries
	- $\triangleright$  Addition of other useful information to the header
- Searching templates for a given protein in the library
- **If found templates cover separate regions of the** target  $\rightarrow$  modeling separate batches independently

- Superposition of max. 5 templates per batch using iterative least squares algorithm
- **•** Removement of templates with too high RMSD to the first template
- Generation of a structural alignment
- Calculation of local pair-wise alignments of the target to the templates
- **•** Heuristic improvement of the alignment

- Superposition of max. 5 templates per batch using iterative least squares algorithm
- Removement of templates with too high RMSD to the first template
- **•** Generation of a structural alignment
- Calculation of local pair-wise alignments of the target to the templates
- **•** Heuristic improvement of the alignment

- Superposition of max. 5 templates per batch using iterative least squares algorithm
- Removement of templates with too high RMSD to the first template
- Generation of a structural alignment
- Calculation of local pair-wise alignments of the target to the templates
- **•** Heuristic improvement of the alignment

- Superposition of max. 5 templates per batch using iterative least squares algorithm
- Removement of templates with too high RMSD to the first template
- Generation of a structural alignment
- Calculation of local pair-wise alignments of the target to the templates
- **•** Heuristic improvement of the alignment

- Superposition of max. 5 templates per batch using iterative least squares algorithm
- Removement of templates with too high RMSD to the first template
- Generation of a structural alignment
- Calculation of local pair-wise alignments of the target to the templates
- Heuristic improvement of the alignment

3 Model building

#### Generation of model core

- $\triangleright$  Weighting of templates by sequence similarity to the target
- $\triangleright$  Averaging the backbone atom positions of the templates
- Modeling loop regions using constraint space programming (CSP)
- $\bullet$  If CSP solution is not good or loops  $> 10$  residues  $\rightarrow$  searching a loop library

3 Model building

#### Generation of model core

- $\triangleright$  Weighting of templates by sequence similarity to the target
- $\triangleright$  Averaging the backbone atom positions of the templates
- Modeling loop regions using constraint space programming (CSP)
- $\bullet$  If CSP solution is not good or loops  $> 10$  residues  $\rightarrow$  searching a loop library

3 Model building

#### Generation of model core

- $\triangleright$  Weighting of templates by sequence similarity to the target
- $\blacktriangleright$  Averaging the backbone atom positions of the templates
- Modeling loop regions using constraint space programming (CSP)
- $\bullet$  If CSP solution is not good or loops  $> 10$  residues  $\rightarrow$  searching a loop library

3 Model building

- Generation of model core
	- $\triangleright$  Weighting of templates by sequence similarity to the target
	- $\triangleright$  Averaging the backbone atom positions of the templates
- Modeling loop regions using constraint space programming (CSP)
- $\bullet$  If CSP solution is not good or loops  $> 10$  residues  $\rightarrow$  searching a loop library

3 Model building

- Generation of model core
	- $\triangleright$  Weighting of templates by sequence similarity to the target
	- $\triangleright$  Averaging the backbone atom positions of the templates
- Modeling loop regions using constraint space programming (CSP)
- $\bullet$  If CSP solution is not good or loops  $>10$  residues  $\rightarrow$  searching a loop library

3 Model building: side chain modeling

- Starting with conserved residues: construction of model side chains from the template
- **•** Selection of the most likely side chain conformation from a backbone dependent rotamer library

3 Model building: side chain modeling

- Starting with conserved residues: construction of model side chains from the template
- Selection of the most likely side chain conformation from a backbone dependent rotamer library

3 Model building: energy minimization

#### • Joining of rigid fragments  $\rightarrow$  deviations in target structure geometry  $\rightarrow$  regulation by steepest descent energy minimization

#### 4. Evaluation

#### Several tools to evaluate reliability of the model:

- $\triangleright$  C-score estimates variability of the template structure at each position (IN/DELs: C-score=99)
- $\triangleright$  Force field energy for the overall structure/each residue identifies regions with conformational or electrostatic problems
- $\triangleright$  WhatCheck report and evaluation by atomic mean force potential ANOLEA (optional)
- For alignment with sequence identity below 40% manual editing is necessary!  $\rightarrow$  DeepView

4. Evaluation

Several tools to evaluate reliability of the model:

- $\triangleright$  C-score estimates variability of the template structure at each position (IN/DELs: C-score=99)
- $\triangleright$  Force field energy for the overall structure/each residue identifies regions with conformational or electrostatic problems
- $\triangleright$  WhatCheck report and evaluation by atomic mean force potential ANOLEA (optional)
- **•** For alignment with sequence identity below 40% manual editing is necessary!  $\rightarrow$  DeepView

4. Evaluation

Several tools to evaluate reliability of the model:

- $\triangleright$  C-score estimates variability of the template structure at each position (IN/DELs: C-score=99)
- Force field energy for the overall structure/each residue identifies regions with conformational or electrostatic problems
- $\triangleright$  WhatCheck report and evaluation by atomic mean force potential ANOLEA (optional)
- **•** For alignment with sequence identity below 40% manual editing is necessary!  $\rightarrow$  DeepView

4. Evaluation

Several tools to evaluate reliability of the model:

- $\triangleright$  C-score estimates variability of the template structure at each position (IN/DELs: C-score=99)
- Force field energy for the overall structure/each residue identifies regions with conformational or electrostatic problems
- $\triangleright$  WhatCheck report and evaluation by atomic mean force potential ANOLEA (optional)

For alignment with sequence identity below 40% manual editing is necessary!  $\rightarrow$  DeepView

4. Evaluation

Several tools to evaluate reliability of the model:

- $\triangleright$  C-score estimates variability of the template structure at each position (IN/DELs: C-score=99)
- Force field energy for the overall structure/each residue identifies regions with conformational or electrostatic problems
- $\triangleright$  WhatCheck report and evaluation by atomic mean force potential ANOLEA (optional)

• For alignment with sequence identity below 40% manual editing is necessary!  $\rightarrow$  DeepView

- Best fully automated structure prediction server in CASP8 (2008)
- Pipeline
	-
	-
	-
	-

- Best fully automated structure prediction server in CASP8 (2008)
- Pipeline
	- <sup>1</sup> Template identification
	- <sup>2</sup> Structure assembly
	- **3** Atomic model construction
	- <sup>4</sup> Model selection

Pipeline

#### **1** Template identification threading through a PDB structure library using

- $\triangleright$  MUSTER
	- profile-profile alignment algorithm

#### $\triangleright$  I OMETS

local meta-threading server including HHSEARCH and 4 others

Pipeline

- **1** Template identification threading through a PDB structure library using
	- $\blacktriangleright$  MUSTER
		- profile-profile alignment algorithm
	- $\triangleright$  I OMETS

local meta-threading server including HHSEARCH and 4 others

Pipeline

- **1** Template identification threading through a PDB structure library using
	- $\blacktriangleright$  MUSTER
		- profile-profile alignment algorithm
	- $\blacktriangleright$  LOMETS

local meta-threading server including HHSEARCH and 4 others

Pipeline

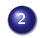

- $\blacktriangleright$  Continuous fragments: assembled into full-length models
- $\triangleright$  Unaligned loops: ab initio modeling
- $\triangleright$  Two sets of simulations with the following query structures:
	-
	- -

Pipeline

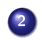

- $\triangleright$  Continuous fragments: assembled into full-length models
- $\triangleright$  Unaligned loops: ab initio modeling
- $\triangleright$  Two sets of simulations with the following query structures:
	-
	- -

Pipeline

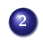

- $\triangleright$  Continuous fragments: assembled into full-length models
- $\triangleright$  Unaligned loops: ab initio modeling
- $\triangleright$  Two sets of simulations with the following query structures:
	-
	- -

Pipeline

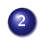

- $\triangleright$  Continuous fragments: assembled into full-length models
- $\triangleright$  Unaligned loops: ab initio modeling
- $\triangleright$  Two sets of simulations with the following query structures:
	- **1** threading templates
	- 2 SPICKER cluster centroids (reduced models)
		- $\rightarrow$  refine local geometry and global topology of the centroids

Pipeline

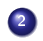

- $\triangleright$  Continuous fragments: assembled into full-length models
- $\triangleright$  Unaligned loops: ab initio modeling
- $\triangleright$  Two sets of simulations with the following query structures:
	- **1** threading templates
	- 2 SPICKER cluster centroids (reduced models)  $\rightarrow$  refine local geometry and global topology of the centroids

Pipeline

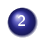

- $\triangleright$  Continuous fragments: assembled into full-length models
- $\triangleright$  Unaligned loops: ab initio modeling
- $\triangleright$  Two sets of simulations with the following query structures:
	- **1** threading templates
	- 2 SPICKER cluster centroids (reduced models)
		- $\rightarrow$  refine local geometry and global topology of the centroids

#### Pipeline

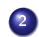

- $\triangleright$  Knowledge-based force field:
	-
	-
	-
- $\rightarrow$  9 sets of predictions:
	-
	-

Pipeline

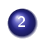

- $\triangleright$  Knowledge-based force field:
	- **1** general statistic terms from PDB  $(C_\alpha/\text{side chain correlations},$ H-bonds, hydrophobicity)
	- 2 spatial restraints from threading templates
	- <sup>3</sup> sequence-based contact prediction from SVMSEQ
- $\rightarrow$  9 sets of predictions:
	-
	-
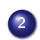

- 2 Structure assembly
	- $\triangleright$  Knowledge-based force field:
		- **1** general statistic terms from PDB ( $C_{\alpha}/s$ ide chain correlations, H-bonds, hydrophobicity)
		- <sup>2</sup> spatial restraints from threading templates
		- <sup>3</sup> sequence-based contact prediction from SVMSEQ
	- $\rightarrow$  9 sets of predictions:
		-
		-

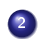

- 2 Structure assembly
	- $\triangleright$  Knowledge-based force field:
		- **1** general statistic terms from PDB ( $C_{\alpha}/s$ ide chain correlations, H-bonds, hydrophobicity)
		- 2 spatial restraints from threading templates
		- <sup>3</sup> sequence-based contact prediction from SVMSEQ
	- $\rightarrow$  9 sets of predictions:
		-
		-

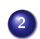

- 2 Structure assembly
	- $\triangleright$  Knowledge-based force field:
		- **1** general statistic terms from PDB ( $C_{\alpha}/s$ ide chain correlations, H-bonds, hydrophobicity)
		- 2 spatial restraints from threading templates
		- <sup>3</sup> sequence-based contact prediction from SVMSEQ
	- $\rightarrow$  9 sets of predictions:
		-

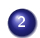

- 2 Structure assembly
	- $\triangleright$  Knowledge-based force field:
		- **1** general statistic terms from PDB ( $C_{\alpha}/$ side chain correlations, H-bonds, hydrophobicity)
		- 2 spatial restraints from threading templates
		- <sup>3</sup> sequence-based contact prediction from SVMSEQ
	- $\rightarrow$  9 sets of predictions:
		- $\star$  C<sub>α</sub>, C<sub>β</sub> and side-chains centers
		- $\star$  contact cutoffs: 6Å, 7Åand 8Å

Pipeline

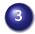

#### **3** Atomic model construction Full-atomic model built by REMO from  $C_{\alpha}$ -traces

- $\triangleright$  Basic backbone atoms: secondary structure specific backbone library
- $\blacktriangleright$  Refinement using: H-bonding clash/break-amendment I-TASSER restraints

CHARMM22 potential

Pipeline

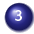

#### **3** Atomic model construction Full-atomic model built by REMO from  $C_{\alpha}$ -traces

- $\triangleright$  Basic backbone atoms: secondary structure specific backbone library
- $\triangleright$  Refinement using: H-bonding clash/break-amendment I-TASSER restraints

CHARMM22 potential

Pipeline

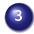

- **3** Atomic model construction Full-atomic model built by REMO from  $C_{\alpha}$ -traces
	- $\triangleright$  Basic backbone atoms: secondary structure specific backbone library
	- $\blacktriangleright$  Refinement using: H-bonding clash/break-amendment I-TASSER restraints

CHARMM22 potential

Pipeline

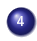

#### <sup>4</sup> Model selection

- $\triangleright$  Ranking of reduced models according to cluster density
- $\triangleright$  Selection of atomic models from REMO based on an empirical scoring function

Pipeline

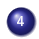

#### <sup>4</sup> Model selection

- $\triangleright$  Ranking of reduced models according to cluster density
- $\triangleright$  Selection of atomic models from REMO based on an empirical scoring function

Pipeline

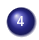

#### <sup>4</sup> Model selection

- $\triangleright$  Ranking of reduced models according to cluster density
- $\triangleright$  Selection of atomic models from REMO based on an empirical scoring function

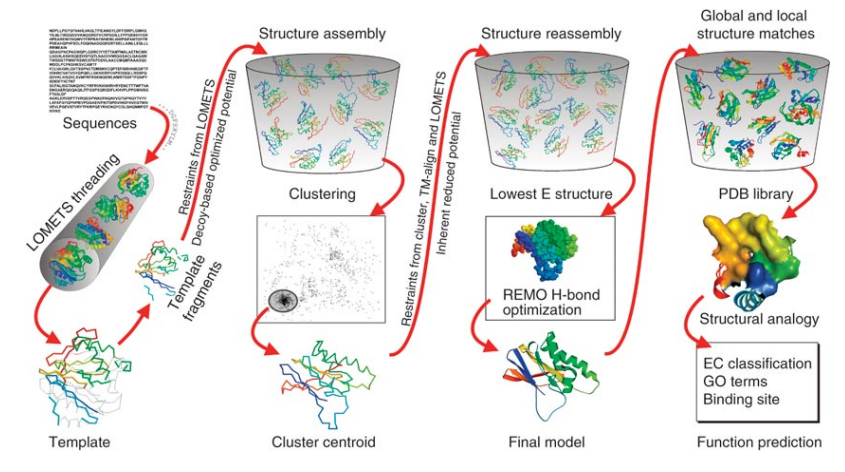

Figure: I-TASSER pipeline. (Roy, Kucukural, Yang 2010, I-TASSER: a unied platform for automated protein structure and function prediction.)

# CASP8 results

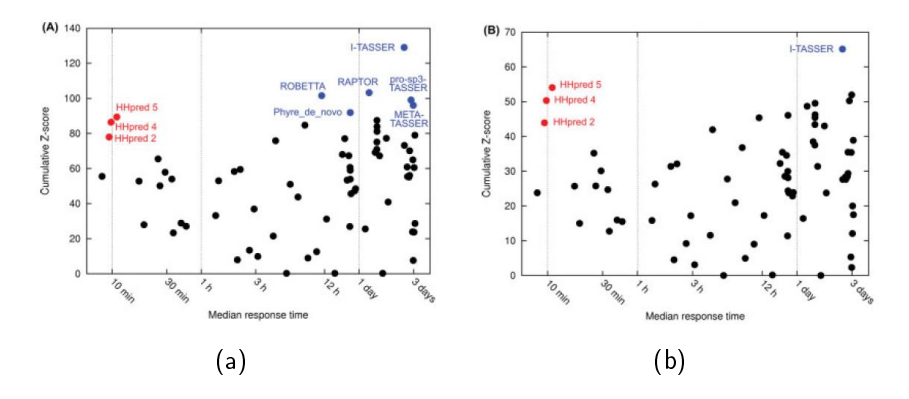

Figure: Model accuracy versus response time for the 72 servers in CASP8 (a) on the 164 target domains and (b) on the 85 single-domain targets. (Soeding et al. 2009, Fast and accurate automatic structure prediction with HHpred.)

#### Sources

- Elmar Krieger, Sander B. Nabuurs, and Gert Vriend (2003) Homology modeling
- Schwede T. (2003) SWISS-MODEL: An automated protein homology-modeling server.
- Schwede T. SWISS-MODEL server: http://swissmodel.expasy.org/
- **O** Zhang Y. (2009) I-TASSER: fully automated protein structure prediction in CASP8
- Zhang Y. I-TASSER server: http://zhanglab.ccmb.med.umich.edu/I-TASSER/
- $\bullet$  Soeding J. (2009) Fast and accurate automatic structure prediction with HHpred
- **Soeding J.** HHpred server: http://toolkit.tuebingen.mpg.de/hhpred